## Cheatography

### ne (nice editor) Keyboard Shortcuts by Priyal kumar (pryl) via cheatography.com/66402/cs/16573/

| Navigation Co      | mmand | S                                                           | Navigation Co    | mmands (o                         | cont)                                                  | Document (               | Comma                     | nds                                                                    |
|--------------------|-------|-------------------------------------------------------------|------------------|-----------------------------------|--------------------------------------------------------|--------------------------|---------------------------|------------------------------------------------------------------------|
| MoveLeft [n]       | ML    | moves the cursor to<br>left n times.<br>moves the cursor to | MoveBOS          | BOS                               | moves the cursor<br>to the lowest line<br>in the view. | Quit                     | Q                         | exits. If any documents<br>are modified, you'll be<br>asked to confirm |
| MoveRight<br>[n]   | MR    | right n times.                                              | MoveEOF          | EOF                               | moves the character to the                             | Exit                     | Х                         | save all the modified documents, then exit.                            |
| LineUp [n]         | LU    | moves the cursor up n times.                                |                  |                                   | end of the document.                                   | NewDoc                   | Ν                         | create a new unnamed                                                   |
| LineDown           | LD    | moves the cursor down n times.                              | MoveSOF          |                                   |                                                        | the Clear                | CL destroy the content of |                                                                        |
| GotoLine<br>[line] | GL    | moves the cursor to the respective line.                    |                  |                                   | character to the start of the file.                    |                          |                           | current document, undo<br>buffer, current document                     |
| GotoColumn         | GC    | C moves the cursor to                                       | MoveEOW          | EOW                               | moves the cursor one character                         |                          | 00                        | become unnamed                                                         |
| [col]              |       | the respective column in the line.                          |                  |                                   | past the end of the word.                              | CloseDoc                 | CD                        | close the current document                                             |
| GotoMark           | GM    | moves the cursor to the current mark.                       | MoveIncUp        | MIU                               | moves the cursor                                       | NextDoc                  | ND                        | bring the next document from the document list                         |
| PrevPage<br>[n]    | PP    | moves the cursor n pages bakward.                           |                  |                                   | to the start of the document incrementally.            | PrevDoc                  | PD                        | bring the previous<br>document from the<br>document list               |
| NextPage<br>[n]    | NP    | moves the cursor n pages forward.                           | Moveln-<br>cDown | MID                               | moves the cursor to the end of the                     | SelectDoc                | SD                        | display opened                                                         |
| PageUp [n]         | PUP   | pageups n times.                                            |                  |                                   | document                                               |                          |                           | document list                                                          |
| PageDown           | PDN   | pagedowns n times.                                          |                  |                                   | incrementally.                                         | Opening an               | d Savin                   | ng commands                                                            |
|                    | [n]   | V moves the cursor to                                       | AdjustView       | AV                                | shifts the text visible in terminal                    | Command                  | Abbv                      | r. Description                                                         |
| PrevWord           | PW    | the first letter of the word n times.                       | TaggleSEOE       | TOFOE                             | horz. or vert.                                         | Open <i>[file]</i>       | 0                         | loads the file in the current document                                 |
| NextWord<br>[n]    | NW    | moves the character<br>to the next word n                   | ToggleSEOF       | TSEOF                             | moves the cursor<br>to the start of the<br>document.   | OpenNew<br><i>[file]</i> | ON                        | loads the file in a new document                                       |
|                    | 501   | times.                                                      | ToggleSEOL       | TSEOL                             | moves the cursor                                       | Save                     | S                         | save the current document                                              |
| MoveEOL            | EOL   | moves the character<br>to the end of the<br>current line.   | Misc             |                                   | to thte start of the current line.                     | SaveAs<br><i>[file]</i>  | SA                        | save the current document using the                                    |
| MoveSOL            | SOL   | moves the cursor to the start of the line.                  | Where are the    | menus?                            |                                                        | SaveAll                  | SL                        | specified string saves all the                                         |
| MoveTOS            | TOS   | moves the cursor to                                         | 1                | ress Esc twice to bring the menu. |                                                        |                          |                           | modified documents                                                     |
|                    |       | the top of the screen.                                      | Where to type    | all of these                      | e commands?                                            |                          |                           |                                                                        |

To type any command, press ^K to bring the commandBar

#### Only video about ne on Youtube

Video: http://youtu.be/8xKhpdfe8II

С

By Priyal kumar (pryl) cheatography.com/pryl/

Published 26th August, 2018. Last updated 27th August, 2018. Page 1 of 3. Sponsored by CrosswordCheats.com Learn to solve cryptic crosswords! http://crosswordcheats.com

9pryl.tiddlyhost.com/#door:door

# Cheatography

## ne (nice editor) Keyboard Shortcuts by Priyal kumar (pryl) via cheatography.com/66402/cs/16573/

| Delete Commands         |     |                                                                                                    |  |  |
|-------------------------|-----|----------------------------------------------------------------------------------------------------|--|--|
| DeleteChar<br>[n]       | DC  | deletes n characters to the right.                                                                      |  |  |
| DeletePre-<br>vWord [n] | DFW | deletes text from the<br>current position to the<br>first character of the<br>previous word n<br>times. |  |  |
| DeleteNext<br>Word [n]  | DNW | deletes text from the<br>current position to the<br>next word n times.                                  |  |  |
| Backspace<br>[n]        | BS  | deletes n characters to the left.                                                                       |  |  |
| DeleteLine<br>[n]       | DL  | deletes n lines, puts<br>the last deleted line<br>in the buffer.                                        |  |  |
| DeleteEOL               | DE  | deletes all characters<br>from current cursor to<br>the end of the line.                                |  |  |
|                         |     |                                                                                                    |  |  |

| Formatting Commands  |    |                                                                            |  |  |
|----------------------|----|----------------------------------------------------------------------------|--|--|
| Center [n]           | CE | centers n lines from the cursor position.                                  |  |  |
| Paragraph<br>[n]     | PA | reformats n<br>paragraphs from the<br>cursor position.                     |  |  |
| ToUpper<br>[n]       | TU | shifts to upper letters<br>from cursor position to<br>the end of the word. |  |  |
| ToLower<br>[n]       | TL | shifts to lower letters<br>from cursor position to<br>the end of the word. |  |  |
| Capitalize<br>[n]    | CA | shifts the first letter to<br>upper and other letters<br>to lower case.    |  |  |
| RightM-<br>argin [n] | RM | sets the right margin                                                      |  |  |
| WordWrap             | WW | sets the wordwrap flag                                                     |  |  |
| AutoIndent           | AI | sets the autoindent flag.                                                  |  |  |

### Links

| Clipping commands                                                       |     |
|-------------------------------------------------------------------------|-----|
|                                                                         |     |
| a/ne.rb                                                                 |     |
| rew/homebrew-core/blob/master/Formul                                    | -   |
| ne in homebrew: https://github.com/Hom                                  | let |
| ne in Ubuntu packages: https://packages<br>buntu.com/search?keywords=ne | 3.U |
| HTML documentation: http://ne.di.un-<br>imi.it/docs/index.html          |     |
| PDF documentation: http://ne.di.un-<br>imi.it/ne.pdf                    |     |
| DDE desumentations http://ne.di.un                                      |     |
| Official site: http://ne.di.unimi.it                                    |     |

| onpping co        |    |                                                             |
|-------------------|----|-------------------------------------------------------------|
| Mark [0 1]        | Μ  | set the mark at current position, cancels the previous mark |
| MarkVert<br>[0 1] | MV | same as Mark but for verticla selection                     |
| Copy [n]          | С  | copies the content of the block                             |
| Cut [n]           | CU | deletes the block being copied                              |
| Paste [n]         | Ρ  | paste the marked content                                    |
| PasteVert<br>[n]  | PV | vertically paste the content                                |
| Erase             | E  | delete the content in the block                             |

| Searching                    |    |                                          |
|------------------------------|----|------------------------------------------|
| Find [pattern]               | F  | searches the given pattern               |
| FindRegExp<br>[pattern]      | FX | searches the given regexp pattern        |
| Replace<br>[string]          | R  | search and replace                       |
| Replac-<br>eOnce<br>[string] | RA | search and replace<br>the first instance |
| ReplaceAll<br>[string]       | RA | search and replace<br>all the instances  |

Published 26th August, 2018.

#### Searching (cont

| Searching (cor                | it) |                                                                    |
|-------------------------------|-----|--------------------------------------------------------------------|
| RepeatLast<br>[times]         | RL  | repeats the last find or replace operation                         |
| MatchB-<br>racket             | MB  | moves the cursor to the other paired bracket                       |
| AutoMatch-<br>Bracket         | AMB | highlights the paired brackets                                     |
| SearchBack<br>[0 1]           | SB  | search and replace<br>operations<br>performed<br>backwards on true |
| CaseSearch<br>[0 1]           | CS  | sets the case sensit-<br>ivity flag                                |
| AutoCo-<br>mplete<br>[prefix] | AC  | shows and inserts matching words                                   |

| Macros       |     |                      |
|--------------|-----|----------------------|
| Record [0 1] | REC | records macro        |
| Play [times] | PL  | plays macro          |
| Macro        | MA  | executes the file    |
| [filename]   |     | name as a macro      |
| OpenMacro    | OM  | loads the given file |
| [filename]   |     | as current macro     |
| SaveMacro    | SM  | save the current     |
| [filename]   |     | macro in a file      |
| Unload-      | UM  | frees the macro      |
| Macro        |     | cache list           |

| Undo     |    |                     |
|----------|----|---------------------|
| Undo [n] | U  | undoes              |
| Redo [n] | RE | redoes              |
| DoUndo   | DU | disable/enable undo |
| [0 1]    |    | system              |

By F che

By Priyal kumar (pryl) cheatography.com/pryl/

/

pm/pryl/ Last updated 27th August, 2018. Page 2 of 3. Sponsored by CrosswordCheats.com Learn to solve cryptic crosswords! http://crosswordcheats.com

9pryl.tiddlyhost.com/#door:door

## Cheatography

## ne (nice editor) Keyboard Shortcuts by Priyal kumar (pryl) via cheatography.com/66402/cs/16573/

| Support Commands |     |                                       |  |  |
|------------------|-----|---------------------------------------|--|--|
| Help<br>[name]   | Η   | displays help about the command name. |  |  |
| Refresh          | REF | resfreshes the display.               |  |  |
| Suspend          | SU  | suspends ne.                          |  |  |
| Escape           | ESC | toggle the menus on/off.              |  |  |

#### More info

ne is posix compatible, have GPLv3 license. Developed in 1993.

Linux Voice has rated ne as the third best editor for Linux.

ne has a cygwin version too.

ne tands for nice editor

#### This is how ne looks like

a. the function of the J.1.2. Constrained of the second second

ne stands for nice editor.

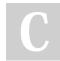

By **Priyal kumar** (pryl) cheatography.com/pryl/

9pryl.tiddlyhost.com/#door:door

Published 26th August, 2018. Last updated 27th August, 2018. Page 3 of 3. Sponsored by CrosswordCheats.com Learn to solve cryptic crosswords! http://crosswordcheats.com